$,$  tushu007.com

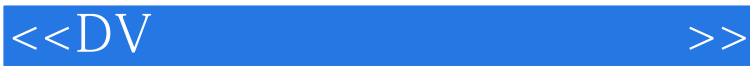

 $<<$ DV  $>>$ 

- 13 ISBN 9787801722935
- 10 ISBN 7801722930

出版时间:2000-1

页数:183

PDF

更多资源请访问:http://www.tushu007.com

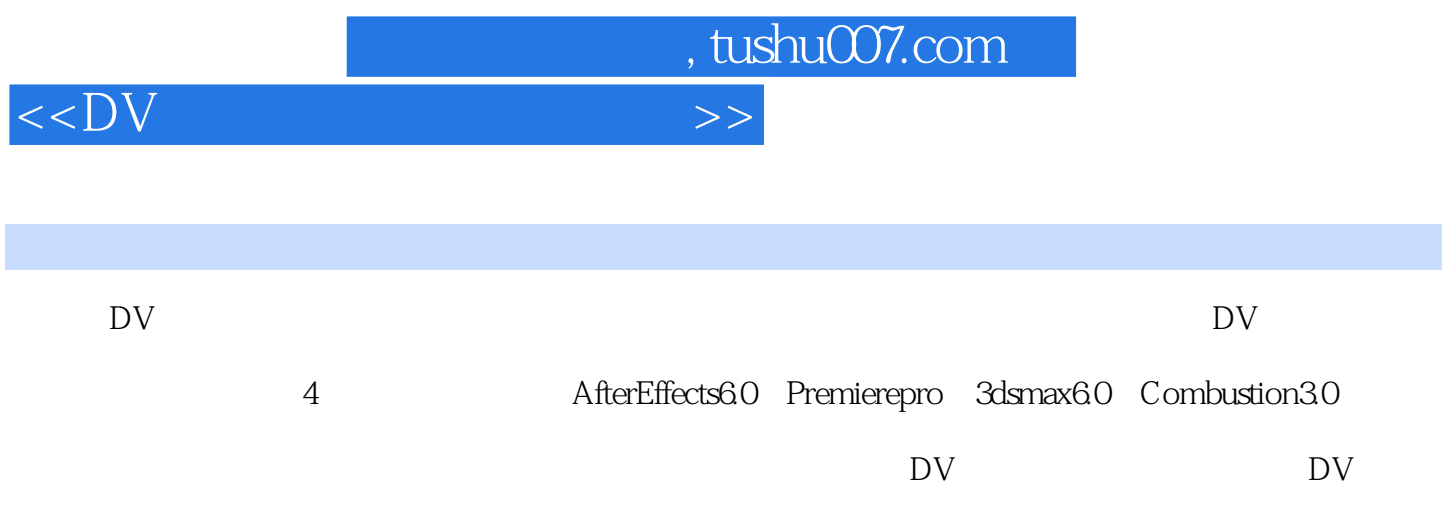

 $\overline{D}V$ 

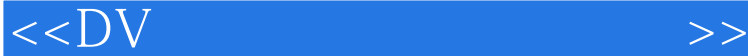

 $,$  tushu007.com

## 1 1.1 1394 1.2 1.3 1.4 1.5 2 AE  $2.1$  After Effects 6.0  $2.2$   $2.2$   $2.2$   $2.2$ 2.3 2.4 After Effects 6.0 2.4.1 2.4.2  $2.43$   $2.44$   $2.45$   $2.5$   $2.5$   $3$   $3.1$  Premiere Pro 3.2 Premiere Pro 3.2.1 3.2.2 3.3 4 3D  $4.1$  3ds max 6.0  $4.2$  3ds max 6.0  $4.3$   $4.4$   $4.5$ 5 AE 5.1 After Effects 5.2 5.2.1 5.2.2 a 5.2.3 5.2.4 5.2.5 5.3 5.4 6 61 Combustion 3.0  $62 \t 621 \t 622 \t 63 \t 64$ Combustion 3.0 6.4.1 6.4.2 3D 6.5 6.6 7 7.1 7.2 7.3 Premiere Pro 7.3.1 7.3.2 7.3.3 7.4

练习……第8章 影片发布附录

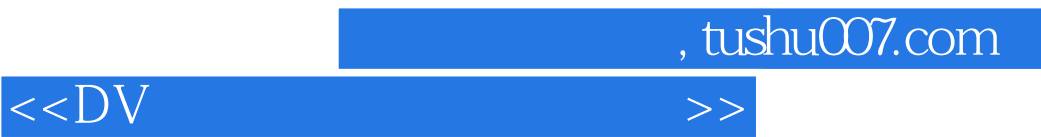

本站所提供下载的PDF图书仅提供预览和简介,请支持正版图书。

更多资源请访问:http://www.tushu007.com